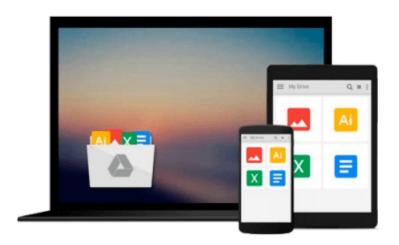

# How Do I Do That In Lightroom?: The Quickest Ways to Do the Things You Want to Do, Right Now!

Scott Kelby

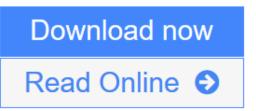

Click here if your download doesn"t start automatically

### How Do I Do That In Lightroom?: The Quickest Ways to Do the Things You Want to Do, Right Now!

Scott Kelby

**How Do I Do That In Lightroom?: The Quickest Ways to Do the Things You Want to Do, Right Now!** Scott Kelby

Lightroom has become the photographer's tool because it just has so much power and so much depth, but because it has so much power and depth, sometimes the things you need are...well...kinda hidden or not really obvious. There will be a lot of times when you need to get something done in Lightroom, but you have no idea where Adobe hid that feature, or what the "secret handshake" is to do that thing you need now so you can get back to working on your images. That's why this book was created: to get you to the technique, the shortcut, or exactly the right setting, right now.

Here's how it works: When you need to know how to do a particular thing, you turn to the chapter where it would be found (Print, Slideshow, Organizing, Importing, etc.), find the thing you need to do (it's easy-each page covers just one single topic), and Scott tells you exactly how to do it just like he was sitting there beside you, using the same casual style as if he were telling a friend. That way, you get back to editing your images fast.

This isn't a book of theory, full of confusing jargon and detailed multi-step concepts. This is a book on which button to click, which setting to use, and exactly how and when to use it, so you're never "stuck" in Lightroom again. This will be your "go to" book that sits within reach any time you're working in Lightroom, and you are going to love having this type of help right at your fingertips.

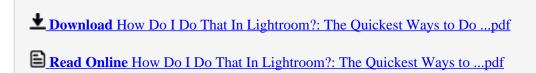

Download and Read Free Online How Do I Do That In Lightroom?: The Quickest Ways to Do the Things You Want to Do, Right Now! Scott Kelby

Download and Read Free Online How Do I Do That In Lightroom?: The Quickest Ways to Do the Things You Want to Do, Right Now! Scott Kelby

#### From reader reviews:

#### Joseph Wilson:

Now a day people who Living in the era where everything reachable by talk with the internet and the resources inside it can be true or not need people to be aware of each info they get. How many people to be smart in acquiring any information nowadays? Of course the answer is reading a book. Reading through a book can help individuals out of this uncertainty Information especially this How Do I Do That In Lightroom?: The Quickest Ways to Do the Things You Want to Do, Right Now! book because this book offers you rich details and knowledge. Of course the knowledge in this book hundred % guarantees there is no doubt in it you know.

#### **Hugo Mann:**

How Do I Do That In Lightroom?: The Quickest Ways to Do the Things You Want to Do, Right Now! can be one of your nice books that are good idea. Most of us recommend that straight away because this reserve has good vocabulary that will increase your knowledge in language, easy to understand, bit entertaining but delivering the information. The article author giving his/her effort to set every word into enjoyment arrangement in writing How Do I Do That In Lightroom?: The Quickest Ways to Do the Things You Want to Do, Right Now! however doesn't forget the main level, giving the reader the hottest along with based confirm resource details that maybe you can be one of it. This great information may drawn you into brand new stage of crucial contemplating.

#### **Thomas Daniels:**

Are you kind of active person, only have 10 or perhaps 15 minute in your day time to upgrading your mind proficiency or thinking skill perhaps analytical thinking? Then you have problem with the book than can satisfy your short time to read it because all of this time you only find e-book that need more time to be study. How Do I Do That In Lightroom?: The Quickest Ways to Do the Things You Want to Do, Right Now! can be your answer since it can be read by you actually who have those short time problems.

#### **Kaci Carter:**

This How Do I Do That In Lightroom?: The Quickest Ways to Do the Things You Want to Do, Right Now! is completely new way for you who has intense curiosity to look for some information since it relief your hunger of information. Getting deeper you onto it getting knowledge more you know otherwise you who still having bit of digest in reading this How Do I Do That In Lightroom?: The Quickest Ways to Do the Things You Want to Do, Right Now! can be the light food in your case because the information inside this book is easy to get through anyone. These books produce itself in the form which is reachable by anyone, yes I mean in the e-book type. People who think that in guide form make them feel drowsy even dizzy this reserve is the answer. So there is no in reading a e-book especially this one. You can find actually looking for. It should be here for you actually. So, don't miss that! Just read this e-book type for your better life as well as

knowledge.

Download and Read Online How Do I Do That In Lightroom?: The Quickest Ways to Do the Things You Want to Do, Right Now! Scott Kelby #ALXNF7DZSG9

## Read How Do I Do That In Lightroom?: The Quickest Ways to Do the Things You Want to Do, Right Now! by Scott Kelby for online ebook

How Do I Do That In Lightroom?: The Quickest Ways to Do the Things You Want to Do, Right Now! by Scott Kelby Free PDF d0wnl0ad, audio books, books to read, good books to read, cheap books, good books, online books, books online, book reviews epub, read books online, books to read online, online library, greatbooks to read, PDF best books to read, top books to read How Do I Do That In Lightroom?: The Quickest Ways to Do the Things You Want to Do, Right Now! by Scott Kelby books to read online.

Online How Do I Do That In Lightroom?: The Quickest Ways to Do the Things You Want to Do, Right Now! by Scott Kelby ebook PDF download

How Do I Do That In Lightroom?: The Quickest Ways to Do the Things You Want to Do, Right Now! by Scott Kelby Doc

How Do I Do That In Lightroom?: The Quickest Ways to Do the Things You Want to Do, Right Now! by Scott Kelby Mobipocket

How Do I Do That In Lightroom?: The Quickest Ways to Do the Things You Want to Do, Right Now! by Scott Kelby EPub